$D$ 

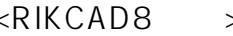

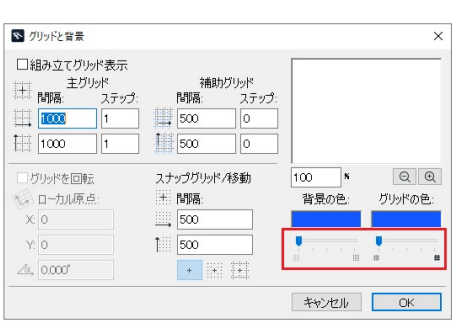

**3D表示**

## <RIKCAD8以上 > <RIKCAD7以下>

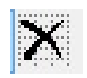

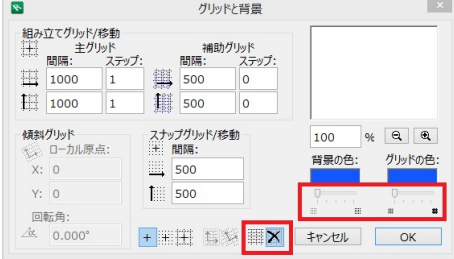

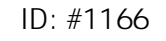

製作者: ヘルプデスク  $: 2020 - 04 - 11$  11:37:37